目次

*•* サブルーチン呼び出しとスタック

*•* 性能評価

# **★ 6 サブルーチン呼び出しとスタック(つづき)**

## **★ 6.1 サブルーチン呼び出しと復帰**

 前回のプログラム EX04X3 を右のように書き換える と,次のように期待通りの動作をするようになる.

- 1. 2 行目で A 番地の値を GR1 にロードし,3 行目で SAMBAI $\sim$
- 2. 9 行目から 11 行目で GR7 に GR1 の 3 倍の値をセット
- 3. 12 行目の RET 命令を実行すると 4 行目へ飛ぶ
- 4. 4 行目で GR7 の値を AX3 番地にストア
- 5. 5 行目から 7 行目でも,上と同様に,6 行目で SAMBAI へ飛んで 3 倍の値を計算し,7 行目に戻ってくること ができる

このように,HOGE-II 用アセンブリ言語では, CALL 命令でサブルーチンを呼び出し,RET 命令で復帰する (呼び出し元のすぐ次の命令に飛ぶ)ことができる.こ のような動作を実現するためには,「どこから呼び出 されたか」を何らかの形で記憶しておく仕組みが必要 である.また,その仕組みは,サブルーチン内からさ らに別のサブルーチンを呼ぶような場合でもちゃんと 復帰できるようになっていなければならない.

 一般に,このような仕組みは,**スタック** (stack) と 呼ばれるデータ構造を用いて実現される.

## **★ 6.2 スタックとスタックポインタ**

**スタック** (☆ 1) とは… (板書して説明します) <br> **スタック** (☆ 1) とは… (板書して説明します) ↓ ↓ ↓ ↓ ↓ ↓ ↓ ↓ ☆ 1) スタックは, 情報処理装

サブルーチン呼び出しと復帰のためのスタックは,次のように実装されるこ とが多い. スタックとスタックポインタの管理は CPU が行ってくれるので. プ ログラムの側はスタックがどうなっているかというようなことは気にしないで 済む.

- *•* メモリ中の特定の領域をスタック用と約束する
- *•* スタック領域の番地を格納する**スタックポインタ** (SP) 用のレジスタを用意
- *•* SP は最後にプッシュした値が格納された番地を指し,スタックが空のと きは,「スタック領域の最大番地+1」を入れておく

● ポップ

する

2. SP をひとつ増やす

この場合, プッシュとポップは次のような動作になる.

#### ● プッシュ

- 1. SP をひとつ減らす
- 2. SP が指す番地に値を格納する

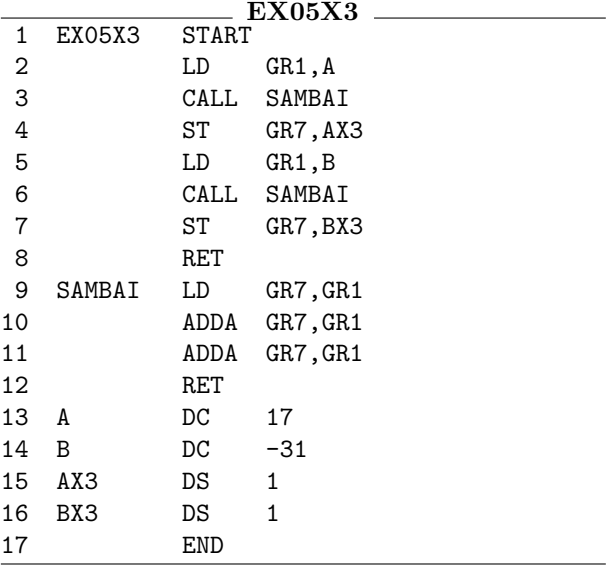

[注]プログラムの最後(上の例では 8 行目)も RET 命令である.これは, このプログラムそのものがオペレーティングシステム (OS) から呼び出され<br>て実行を開始するので,最後に復帰するためである.

1. SP が指す番地の値を指定された場所にコピー

置がデータを格納しておくや り方(**データ構造**)の中でも特 に重要なものです.幅広い分 野で登場するものなので,是 非自分でどんなものか調べて みてください.「データ構造と アルゴリズム」等の授業で学 びます.

このようなスタックがあれば、前頁のプログラムの例のサブルーチン呼び出し と復帰は次のように実現することができる.

- 1. 3 行目の CALL SAMBAI を実行. 次のことが行われる.
	- (a) PR がインクリメントされて次の命令(この場合は 4 行目の命令)の 格納されている番地を指しているので,その値をスタックにプッシュ する
	- (b) ラベル SAMBAI に対応した番地(9 行目の命令の格納番地)を PR に セットする
- 2. PR の指す番地から命令をフェッチして実行(PR には 9 行目の命令の格納 番地がセットされているので,9 行目の命令を実行することになる).
- 3. 同様にして 10 行目の命令を実行.
- 4. 同様にして 11 行目の命令を実行.
- 5. 12 行目の RET を実行. 次のことが行われる.
	- (a) スタックからポップした値(4 行目の命令の格納番地)を PR にセッ トする
- 6. PR の指す番地から命令をフェッチして実行(PR には 4 行目の命令の格納 番地がセットされているので,4 行目の命令を実行することになる).
- 7. 同様にして 5 行目の命令を実行…

#### **★ 6.3 [発展]レジスタ値の退避**

ここまでの説明では,スタックに積まれるのはサブルーチン呼び出しからの復 帰先の番地のみであったが、実際のコンピュータでは、その他にも、汎用レジス タの値やフラグレジスタの値など,様々なものをスタックに積むことがある (☆ ☆ 2) HOGE-II 用アセンブリ 2).

例えば,サブルーチン呼び出しの前に汎用レジスタの値をスタックにプッシュ しておき(レジスタの値を退避させるという),復帰直後にポップさせて復元す る,という使い方をすることが多い.このようにしておけば,サブルーチン側が 呼び出し元で使ってるレジスタの値をうっかり変更してしまわないよう気を使わ なくてすむ.また、少ない汎用レジスタをやりくりして使うのも楽になる.

また,プログラムの実行途中に何らかの理由で実行を中断することになった場合 には,オペレーティングシステムが中断時点での全てのレジスタの値(PR,FR,SP も含む)を退避させる. そうしておけば、そのプログラムに復帰する際にそれら のレジスタ値を復元して,何事もなかったかのように命令実行を再開することが できる.

言語には、汎用レジスタの値を スタックにプッシュする命令 (PUSH),スタックからポップ させる命令 (POP) が存在する

# **★ 7 性能評価**

CPU の性能を評価する方法について考える.まずは,自動車を例にして,「性 能」をどのように評価するか考えてみよう.自動車の場合,「人を移動させる速 さ」,「燃料の消費量」,「価格」など様々な基準が考えられる.「人を移動させる 速さ」に注目したとしても,「1人の人間を移動させるなら,移動時間最短なの は HOGE-GT」(速度最大),「30 人なら FugaX」(輸送能力最大)というように, 見方によって評価が変わり得る.CPU の性能評価の場合も,基準の選び方次第 で評価が変わり得るところは同じである.では,CPU の性能評価にはどんな基 進を用いるのがよいだろうか.

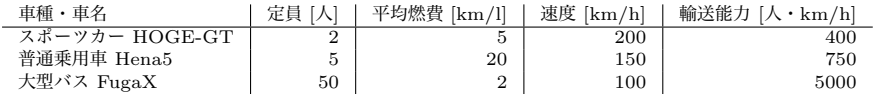

### **★ 7.1** *n***-bit CPU という言い方とクロック周波数**

*n***-bit CPU** CPU を分類する際に,「これは 32-bit の CPU,あっちは 64-bit」と いう言い方をすることがある (☆ 3).この「*n*-bit の CPU」という呼び方は,その ☆ 3) 近頃の CPU の用途を CPU の汎用レジスタのビット長や CPU 内部のバスの幅などが *n* であり,*n*-bit のデータを効率よく処理できるよう設計されていることを表している.大雑把に 言えば,*n* の大きなプロセッサほど性能が高い傾向があるが,CPU のアーキテク チャも様々なので,ビット長のみで評価することにはあまり意味はない.一方, *n* の大きな CPU は,一般に番地指定に使える bit 数が多くなるので大容量のメ モリを扱えるようになるという利点をもっている (☆ 4).

**クロック周波数(動作周波数)** 現代のコンピュータに含まれるほとんどの回路 は,**クロック**と呼ばれる周期的な信号に**同期**して(タイミングをあわせて)動作 するように作られている.そのため,クロックの周波数を高くすれば,同じ時間 内にできる処理の量を増やすことができる.したがって,全く同じ回路をより高 いクロック周波数で動作させればより高い性能を期待できる.しかし,回路の 作りが異なれば動作の仕方も異なるので,異なる CPU の性能を評価する際にク ロック周波数のみを取り上げても意味がない.

**[注] クロック周波数と動作周波数** 「1 秒毎に腕を上げ下げする(上げてたら下 げ,下げてたら上げる)」人にタイミングを合わせて別の人がジャンプする,という場面 を考えてみよう.腕を上げ下ろしする人がクロック信号を作っており,それに同期して別 の人が動作するわけである. この場合,腕の上げ下ろしという動作が一巡りするには2秒 かかるので,このクロック信号の周波数は 0.5Hz ということになる.一方,ジャンプ動 作の周波数の方は、腕が上がった瞬間だけ(または下がった瞬間だけ)に合わせてジャン プするならクロックと同じ 0.5Hz であるが,腕の上がるタイミングと下がるタイミング の両方でジャンプするなら 1Hz ということになる. このように, クロック信号の周波数 と回路の動作周波数は必ずしも同じではない.しかし,計算機アーキテクチャ関係の教科 書や資料等では両者の違いを気にせず,「動作周波数」を使うべき所で「クロック周波数」 という用語を使って説明している資料も多いので,この授業でもそのようにしている.

分類してみると(注:いいか げんな分類です)

- *•* 8or16 bit 家電製品な どの組み込み用途や,一 昔前の携帯ゲーム機
- *•* 32 bit PC <sup>や</sup>, 携帯電 話・プリンタなどの比 較的性能が要求される 組み込みシステム
- *•* 64bit 大量のデータを 処理するサーバなど

☆ 4) 計算機 HOGE は 1 語 8bit で番地を表現するので,特 別な工夫なしで接続可能なメ モリは最大 256 語分だった. HOGE-II は 1 語 16bit なの で,最大 65536 語分だった.

#### **★ 7.2 実行時間とスループット**

CPU のビット数もクロック周波数も,性能評価の基準としては使えないこと がわかった. 実際には,

1. 一つの作業を開始してから終了するまでに要する時間

2. 一定時間内にどれだけ多くの作業をこなせるか

という観点のいずれかに立ってコンピュータシステムの性能を評価することが多 い.個々のユーザの立場では,主に 1. に注目し,後述の**実行時間** を用いて性能 実行時間: execution time. を評価することが多い.一方,多数のユーザが同時使用するようなサーバを管理 スループット: throughput. する立場では,2. に注目し,その指標である**スループット**を用いて性能を評価す ることが多い.

実行時間とスループットは独立ではなく,一般に,一方を変化させると他方に も影響が及ぶ.例えば, ☆ 5) ただし,(処理能力) *<*

- *•* システムの CPU を高速なものに取り替えたり,スーパーのレジ担当者を 手際のよい人に替えると、実行時間が短縮し、スループットも改善する
- *•* 複数プロセッサを使えるシステムにプロセッサを追加したり,スーパーの レジの数を増やすと,スループットのみ改善する (☆ 5).

これからは主に実行時間を基準として CPU の性能を考えていく.

### **★ 7.3 CPU 実行時間**

現代のコンピュータは**マルチプログラミング方式** (☆ 6) で動作し, CPU は短時 ☆ 6) 詳しくはこの授業の後半 開の間に複数のプログラムを切り替えて実行することが多い. そのため, 1 つの のオペレーティンクシス<br>の話のときに解説します. プログラムの起動から終了までに実際にかかった時間(**経過時間**)を測っても, 経過時間: elapsed time その中には他のプログラムの実行に費やした時間や入出力待ちに要した時間も含 まれてしまう(下図 (1),(2) (☆ 7)). ☆ 7) アイドル時間: CPU が

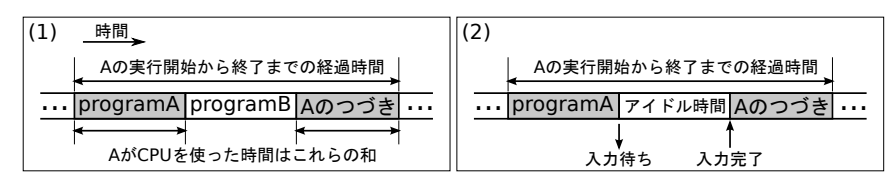

そういうことのないように正しく CPU の性能を評価するためには,CPU が 該当プロセスの実行のみに費やした時間を測定する必要がある.この時間のこと を,**CPU 実行時間**あるいは **CPU 時間** という. CPU 実行時間: CPU execu-

あるプロセスを実行するのにかかる CPU 時間が, マシン A では 10 秒, マシ  $t$ ion time ン B では 15 秒であったとすると,実行時間の比は 1*.*5 である.このとき,「A は B の 1.5 倍速い」という言い方をすることがある.

(仕事量) の場合には仕事があ ふれて待ち行列に入っており, スループットが改善するとそ れらが待ち行列にとどまって いる時間が短くなるので,結 局 1 つの仕事が終わるまでに 経過する時間も短縮されるこ とになる.

のオペレーティングシステム

何もしていない時間.idle a. 怠惰な,(機械などが)休止状 態である, v. 怠ける, 空転 する(エンジン等の空転状態 を idling という), idol とは 別の語.

UNIX 系の OS では、time コマンドを用いておよその CPU 時間を測定できる (以下の user あるいは user+sys).

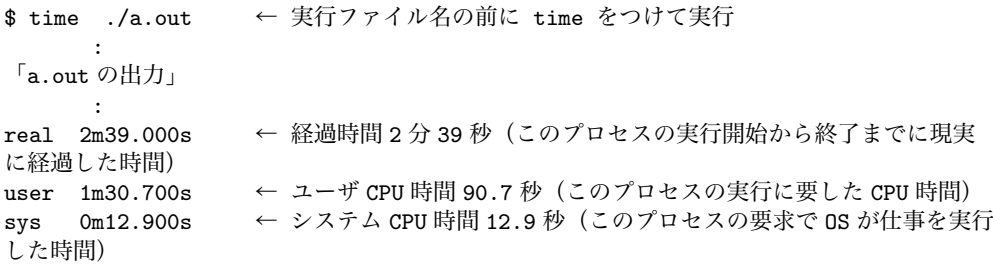